<< Photoshop CS4 >>

, tushu007.com

- << Photoshop CS4 >>
- 13 ISBN 9787111244097
- 10 ISBN 7111244095

出版时间:2009-3

页数:391

PDF

更多资源请访问:http://www.tushu007.com

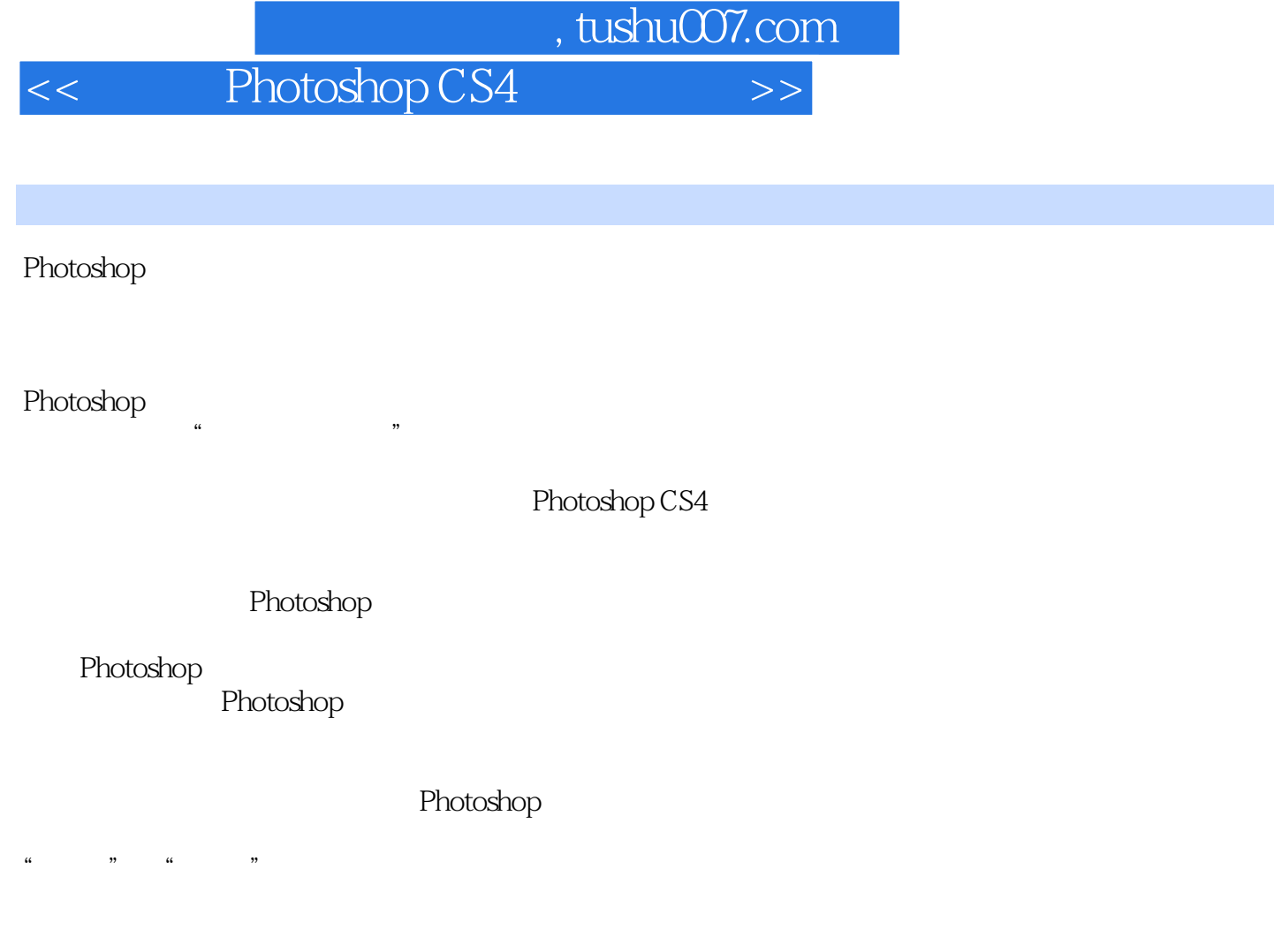

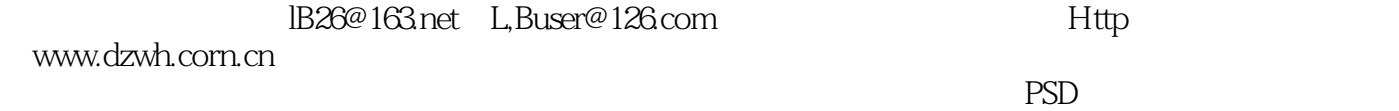

Photoshop CS4 Photoshop CS4

Photoshop CS4

 $,$  tushu007.com

14 Photosh CS4

Photoshop CS4

 $,$  tushu007.com

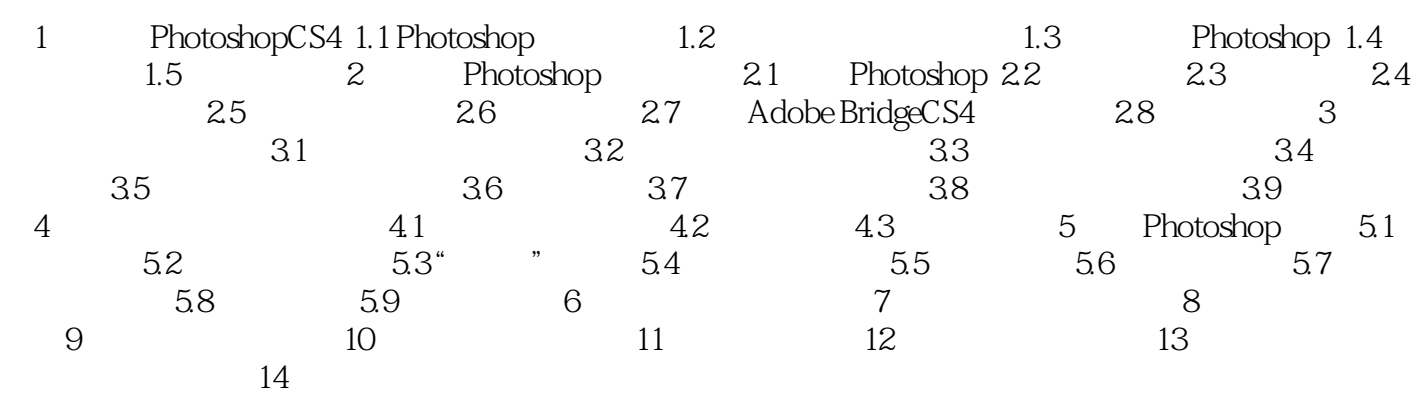

, tushu007.com

1 PhotoshopCS41.1 Photoshop Photoshop Photoshop Photoshop

Photoshop

Photoshop 1.1.1

 $1.1.1$ 

 $1.1 \qquad -N$ 

Photoshop

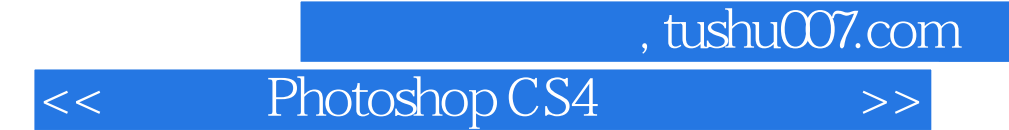

whotoshop CS4 Photoshop CS4

光盘内容:教学视频:近10小时超长学习视频,详细讲解PhotoshopCS4的各种新功能;国外经典教程 Photoshop

Photoshop Photoshop

本站所提供下载的PDF图书仅提供预览和简介,请支持正版图书。

更多资源请访问:http://www.tushu007.com